## Kombucha Brew Log - Go to a Current Batch

Last updated: May 31, 2018

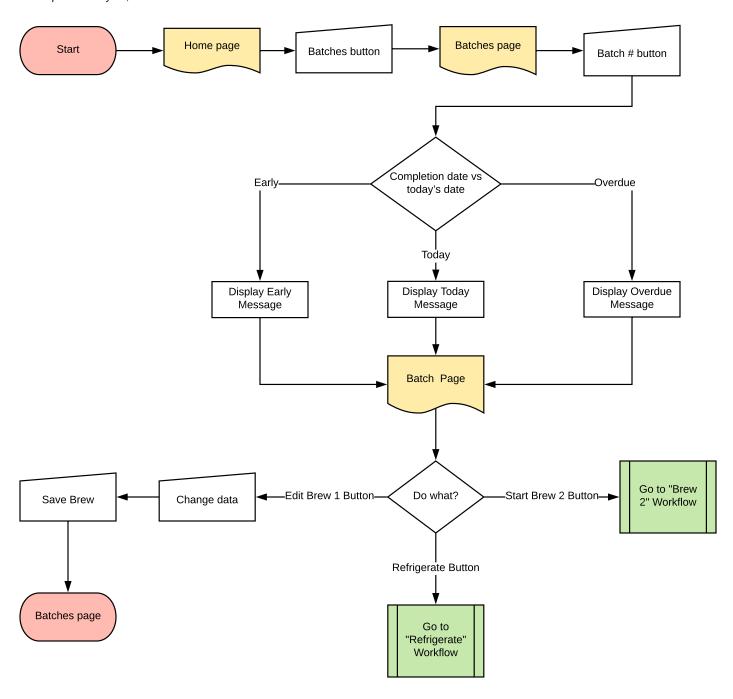